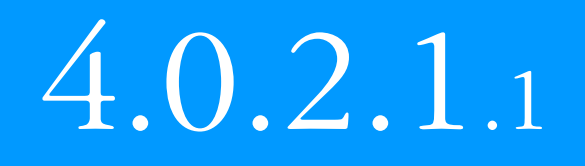

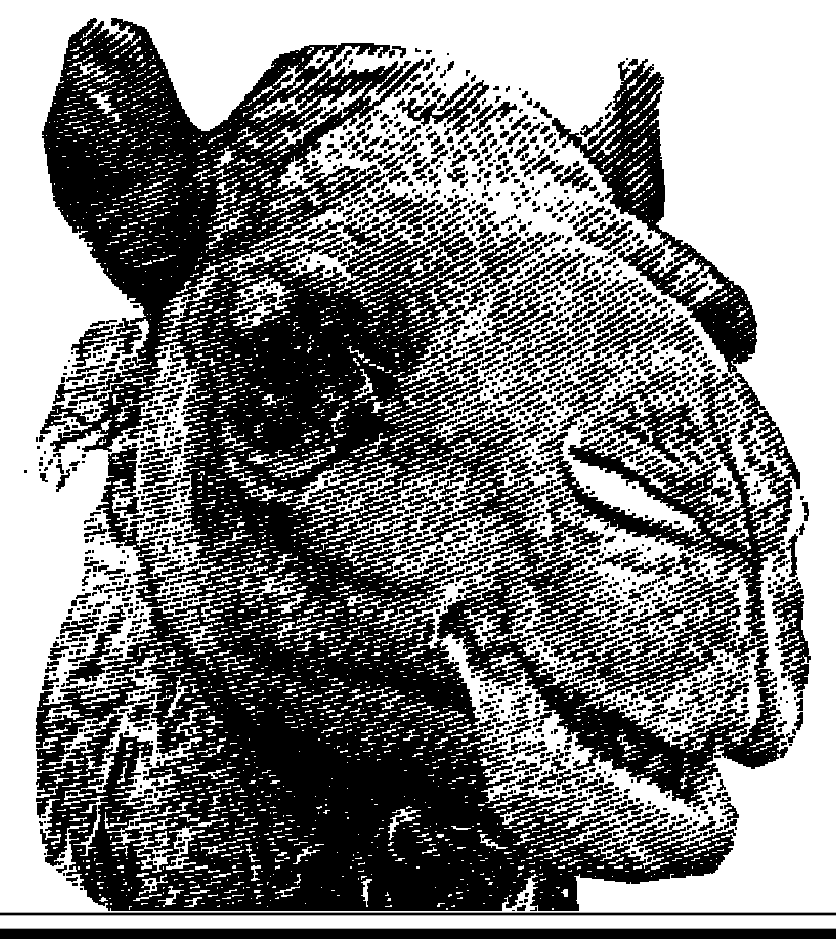

### Sets and Spans

- · handle coordinate elements
	- · clones
	- ·contigs
	- alignments
- ·easily form intersections and unions of elements

HSU HIJH H  $G<sub>n</sub>$   $E<sub>n</sub>$  0

 $\blacksquare$ ā

· learn about index sets

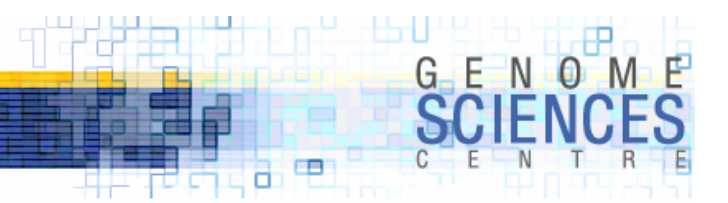

### Sets, Lists and Spans

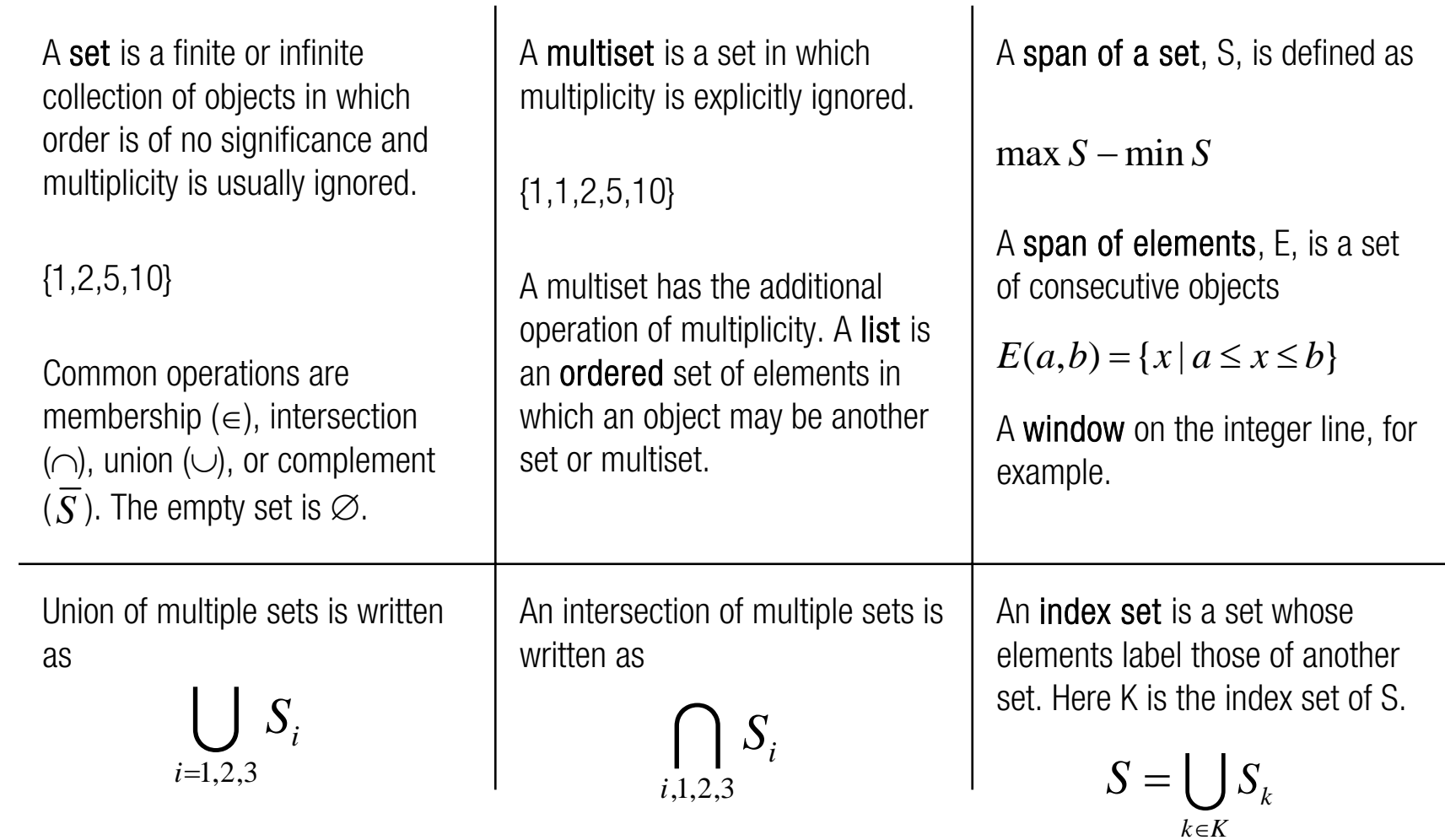

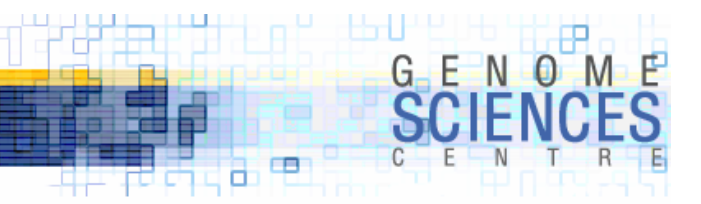

## CPAN's offerings

· a large number of modules implement various aspects of sets, lists, etc.

· do not write your own implementation – use these excellent resources

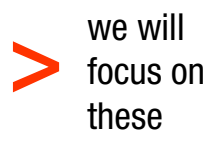

and briefly look at these>

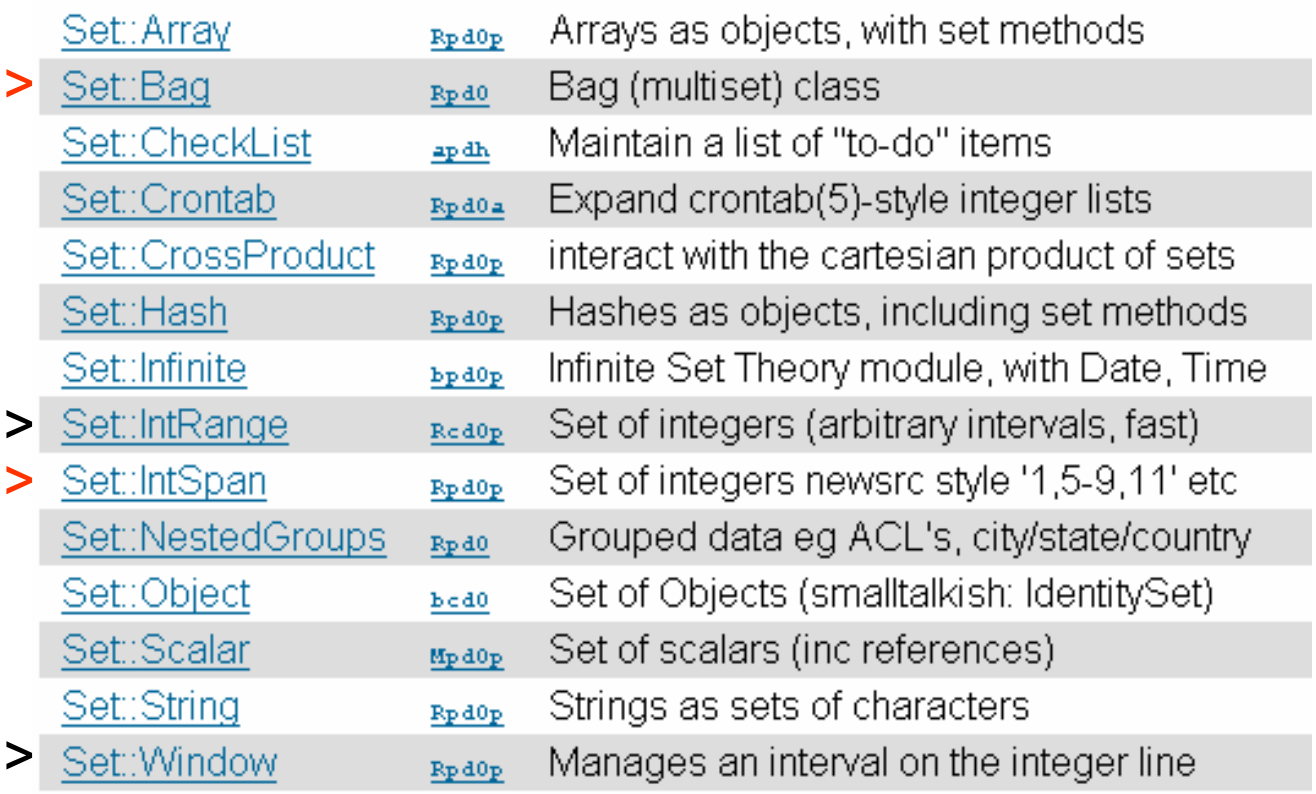

search.cpan.org/modlist/Data\_and\_Data\_Types/Set

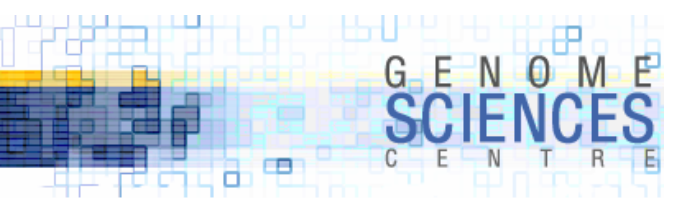

### Why You Should Care – Part I

- · you work with objects that have spatial coordinates (alignments, clones, contigs, etc)
	- · manipulate objects intersection, union, difference
	- · compute coverage, redundancy, gaps

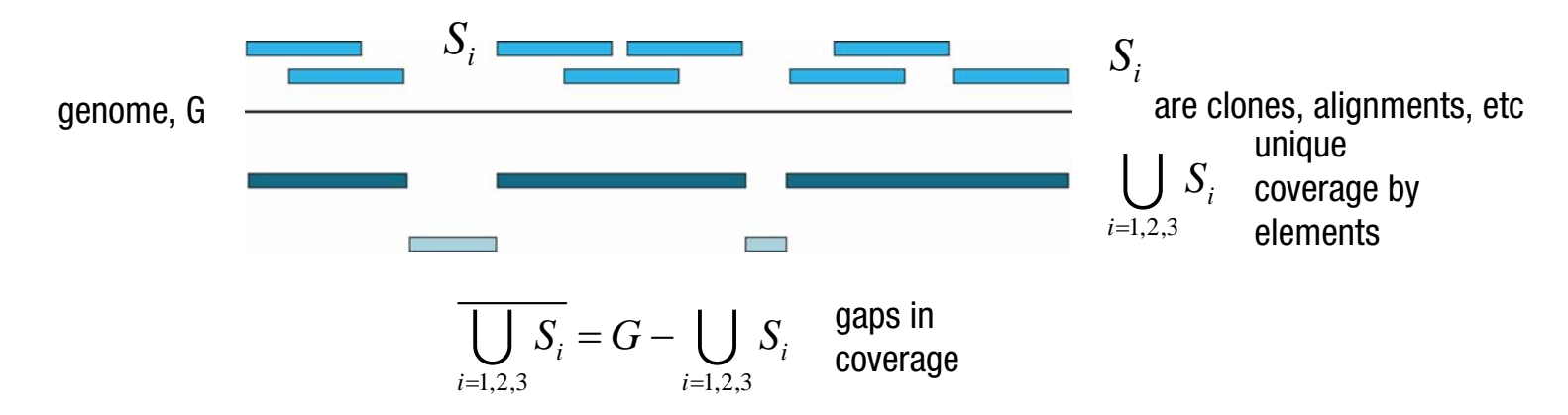

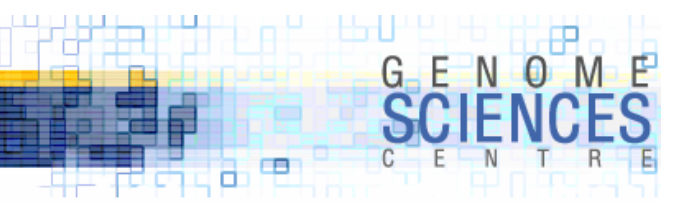

### Why You Should Care – Part II

· you work with indexed objects (array probes), which may have spatial coordinates, and are interested in consecutive runs that exhibit a certain characteristic (experimental result)

 $\cdot$  5 consecutive deleted array probes  $=$  putative deletion

probe index set  $\,$  1  $\,$  2  $\,$  3  $\,$  4  $\,$   $\ldots$ probe coordinate set  $\quad$  P<sub>1</sub>  $\,$  P<sub>2</sub>  $\,$  P<sub>3</sub>  $\,$  P<sub>4</sub>  $\ldots$ 

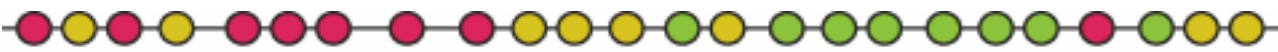

run of 5 in index set of deleted probes

run of 6 in index set of amplified probes

- · identify runs in index sets
- · identify probes in runs
- · extract coordinates of probes
- · map runs to positions

 $D$  := index set of deleted probes  $R(D)$  := all runs in index set  $R(D, N) := all runs in index set of length N or greater$ for  $r$  in  $R(D, N)$ # coordinate of first probe in run  $p = P(r \rightarrow mi n)$ # coordinate of last probe in run  $q = P(r-\text{max})$ # left position of probe run p->min # right position of probe run q->max

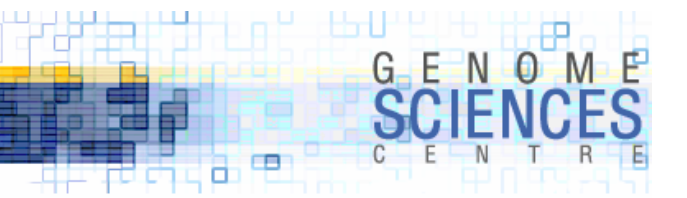

# Set::IntSpan

### · v1.08, Steven McDougall

- · manages sets of integers, optimized for sets that have long runs of consecutive integers
	- · supports infinite forms
		- · (-5
		- · 10-)
		- $\cdot$  ( )
- · spans operator is extremely useful in extracting runs from unions or intersections
- · supports for iterators (first, last, next), comparisons (equal, equivalent, superset, subset)

```
$S = Set: : IntSpan->new("1, 5, 10-15, 20-50");
T = Set:1ntSpan->new("2-6, 8-16, 30-40, 45");
$S->cardinality # 39
for $span ($S->spans) {
 $span-run_list # 1 5 10-15 20-50
 $span~>min # 1 5 10 20
 $span->max # 1 5 15 50
 $span-zcardi nality # 1 1 6 31
}
$U = $S$->uni on($T)
$U->run list # 1-6, 8-16, 20-50$U->cardinality # 46
$V = $S->intersect($T)
$V->run ist # 5, 10-15, 30-40, 45
$V->cardinality # 19
```

```
W = $S - > di ff($T)W\text{-}run_list # 1, 20-29, 41-44, 46-50
$W->cardinality # 20
```

```
$X = $S->uni on ($T) ->compl ement
$X->run_list # (-0, 7, 17-19, 51-)$X$-}cardinality # -1
```
· *very clean* API

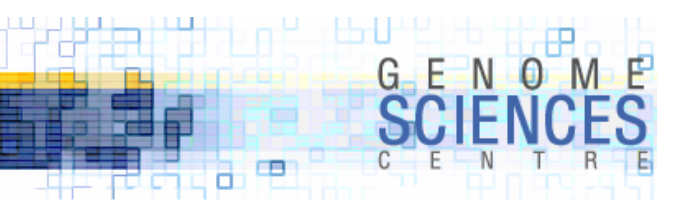

# Set::IntSpan in Action

- · I have some clones with end sequence coordinates and want to know
	- · what parts of the genome to these clones represent?
	- · given a genomic region, which clones lie entirely within this region? partially within the region?
	- · are what are the largest "holes" in which no clones with coordinates can be found?

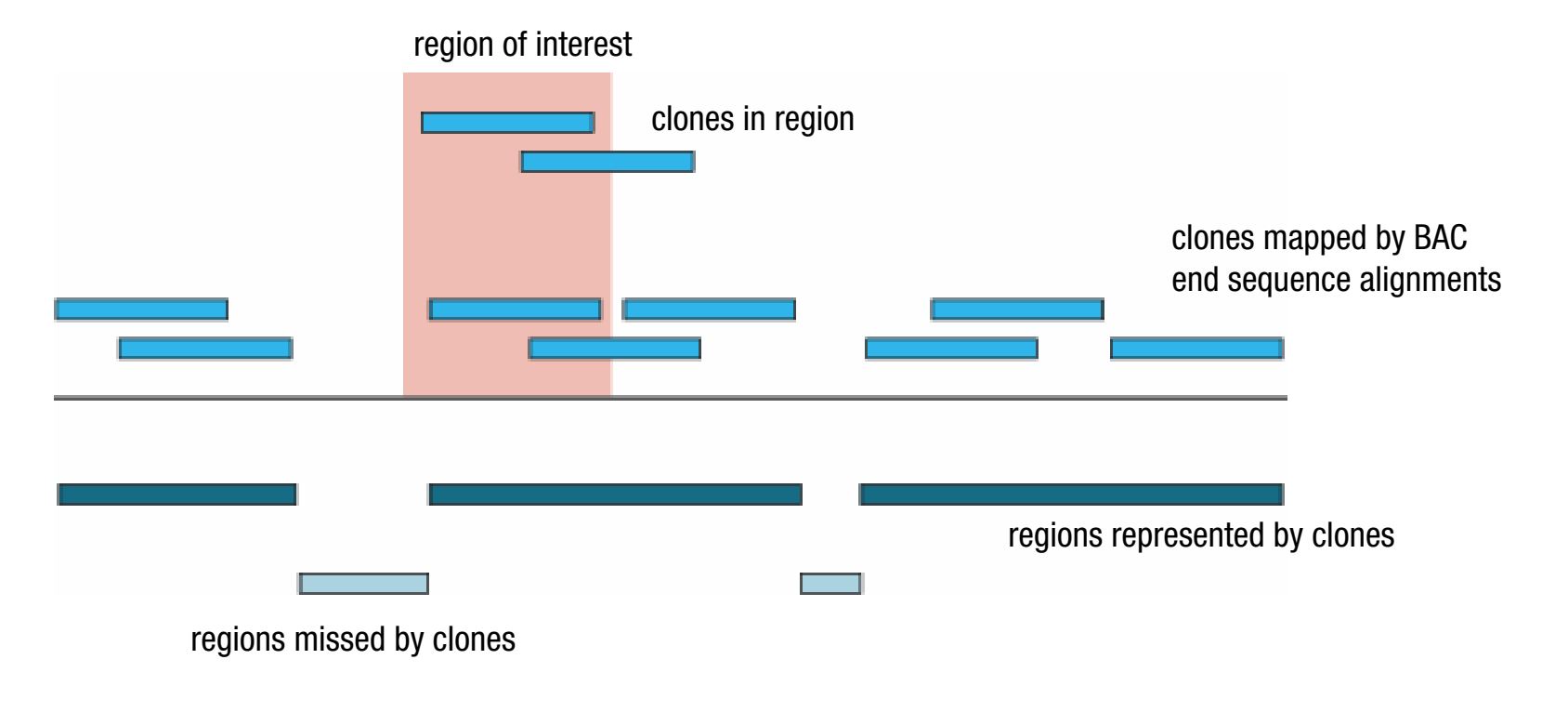

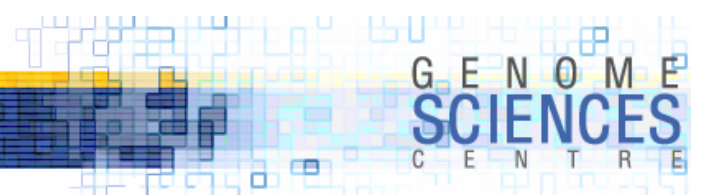

### Constructing Spans from File Coordinates

- · read coordinates from a file
	- · construct a span for each clone
	- · save the clone spans in an hash of arrays
	- · construct a union of spans for each chromosome – on the fly
- \$clonespans{\$chr} reference to list of hashes
	- · each hash stores clone name and clone span
- · \$chrspans{\$chr} stores the union of all clone spans for a given chromosome

#### # clones.txt

```
## name chr start endRP11-2K22 1 238603586 238769410
# RP11-2K23 1 200117141 200294916# RP11-2K24 1 63415083 63586024#open(F, "clones.txt");
my %chrspans;
my %clonespans;
while(\langle F \rangle) {
  chomp;
 my $clone, $chr, $start, $end) = split;my $clonespan = Set::IntSpan->new("$start-$end");
 $chrspans{$chr} ||= Set::IntSpan->new();
  $chrspans{$chr} = $chrspans{$chr}->union($clonespan);
  push(@{$clonespans{$chr}},
            {clone=>$clone,span=>$clonespan});
```
}

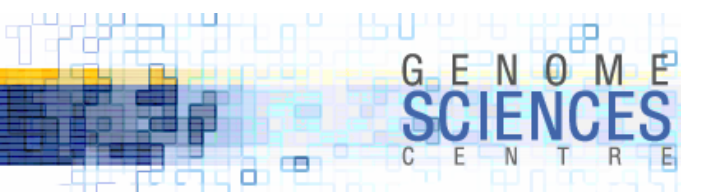

### Determining Coverage by Coordinates

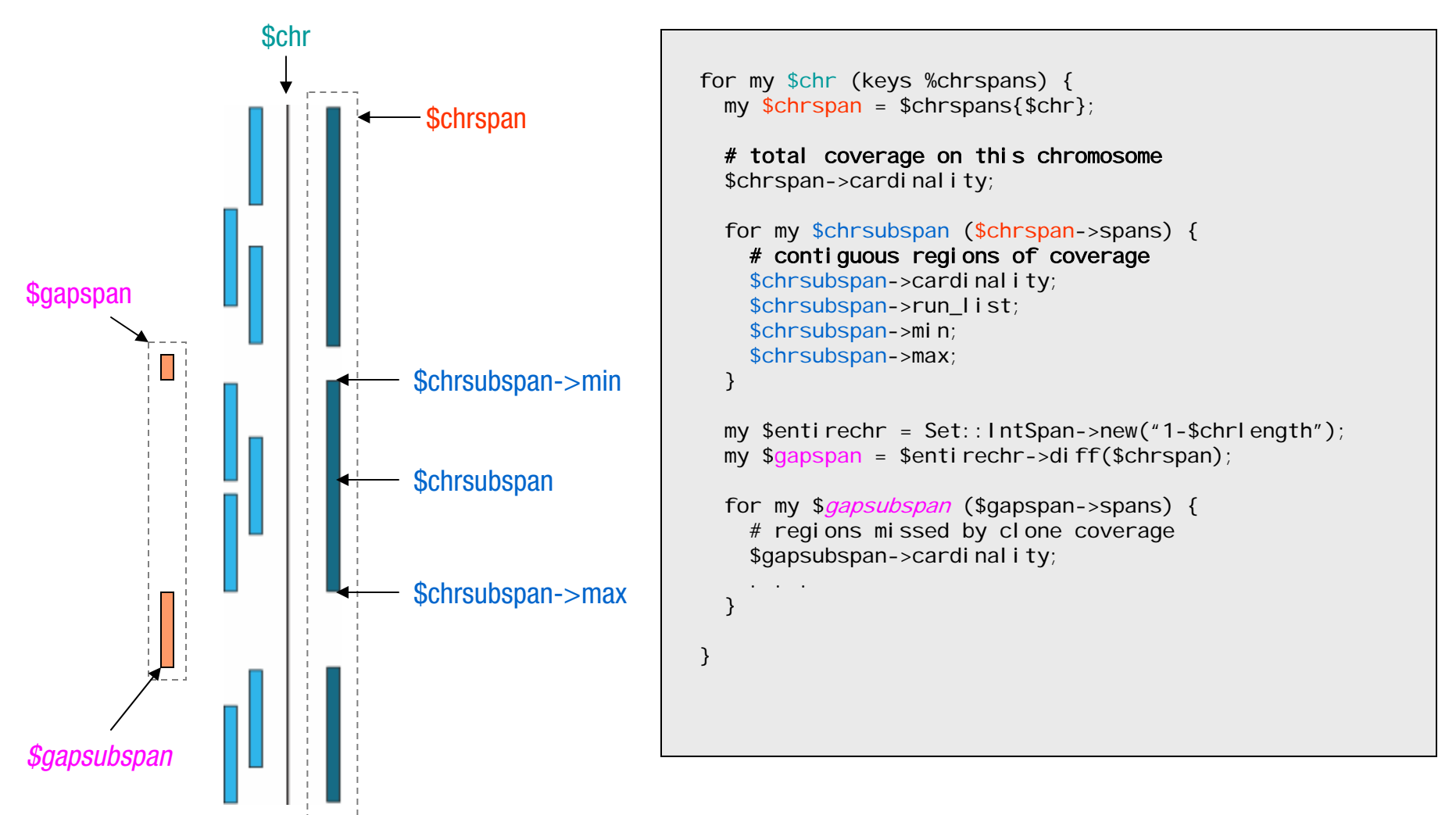

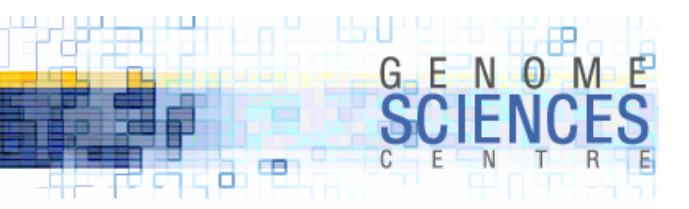

# Finding Overlapping Elements

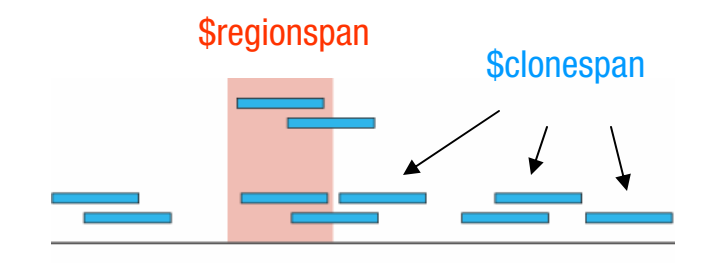

- · do not test for non-empty intersection by using
	- · if \$a->intersect(\$b)
	- · a span is always returned by intersect!
	- · remember, you get a span object (therefore evaluates to TRUE) not the size of the span (which may be 0)
	- · use
		- · if \$a->intersect(\$b)->cardinality
		- · if not \$a->intersect(\$b)->empty

 $my$   $\frac{1}{2}$  regionspan = Set:: IntSpan->new(" $\frac{1}{2}$  mystart- $\frac{1}{2}$ myend");  $my$  \$regionchr = \$mychr;

# do we have coverage on this chromosome? if(exists \$chrspans{\$regionchr}) {

#### # cycle through the clones on this chromosome

for \$clonespandata (@{\$clonespans{\$regionchr}}) {

my (\$clone,\$clonespan)  $= \mathcal{Q} \{$  \$clonespandata}{qw(clone clonespan)};

#### # intersect clone with region

my \$intersection <sup>=</sup> \$clonespan->intersect(\$regionspan);

#### # is the intersection non-empty?

next unless \$intersection->cardinality;

#### # what fraction of the clone intersects the region?

my \$fraction = \$intersection->cardinality / \$clonespan->cardinality;

if ( $$frac$   $= 1)$  { # clone falls within region span } elsif (\$fraction >= 0.5) { # most of clone falls within region span } else {

# less than half of clone overlaps with region

}

} }

5/5/2005

# Drawing Tilings

- · did you ever wonder how tilings are drawn in genome browsers?
	- · elements are drawn in layers, as not to overlap with one another in a given layer
- · use Set::IntSpan
- · set up N spans, one for each layer
- · for each element to draw, find the first span, n, that does not overlap with the element
	- · draw the element in layer n
	- · add the element to the span,
		- · span(n)->union(element)
	- · you may want to pad the element to get small spacing

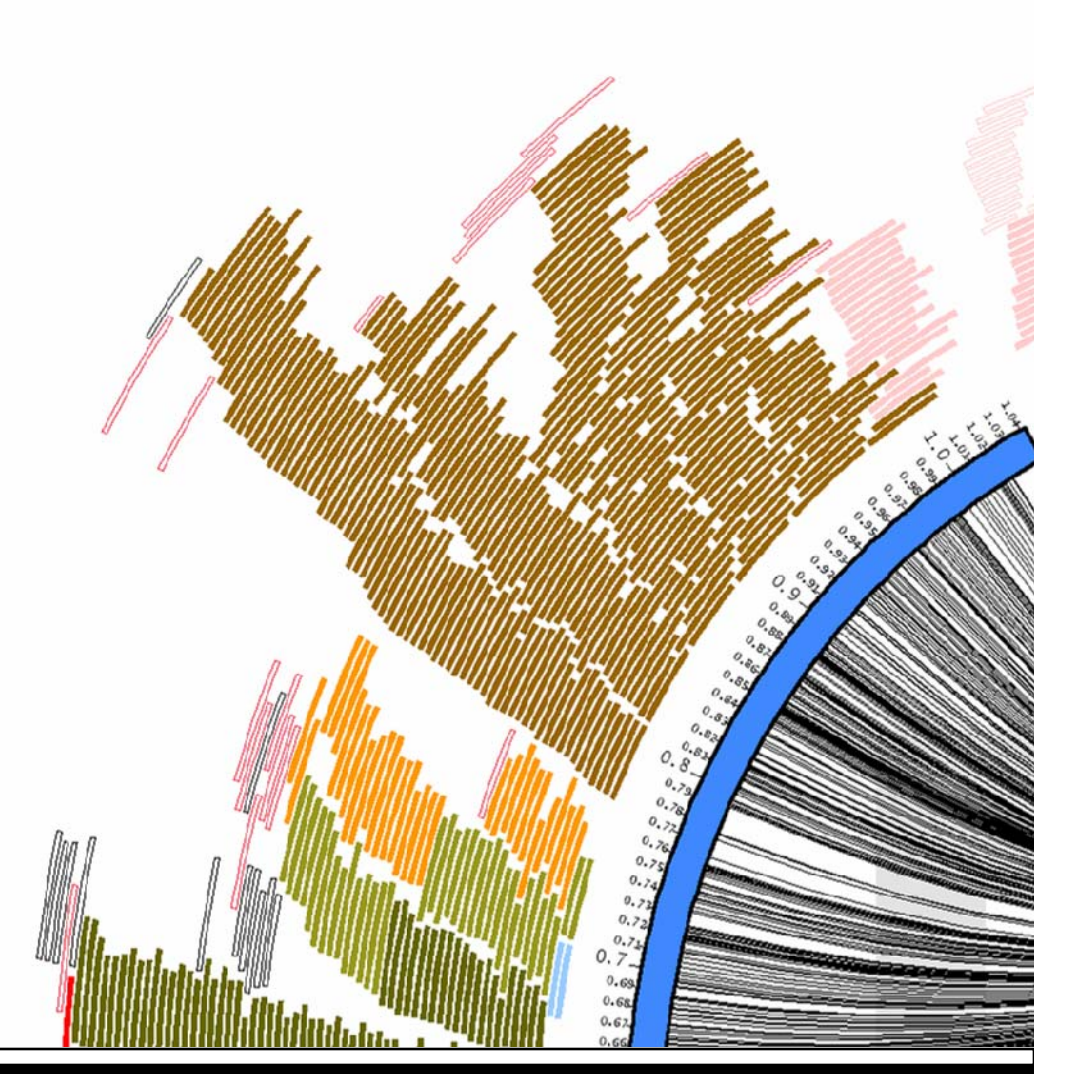

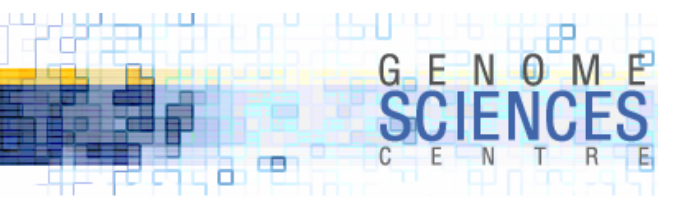

### Index Sets

- · sometimes intersect won't help you because your individual objects don't intersect (e.g. SNPs – single base pair positions)
- · you are interested in consecutive runs of objects with a given characteristic

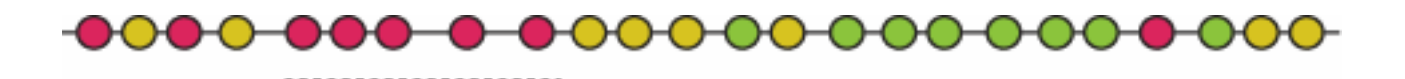

- · suppose I have a collection of positions (e.g. SNPs from array)
	- · each SNP has some identifier (name) and a value associated with it (-1, 0 or 1), for example.
	- · let each SNP be represented by a HASH, keyed by id, pos and value.
	- · assume all SNPs are on the same chromosome
		- · if not, use a hash to store SNPs for each chromosome

```
$snp = {id=>ID, pos=>POS, value=>VALUE}
$snp->{id} # SNP_123$snp-&{}pos # 23523829
$snp->\{value\} # 1
```
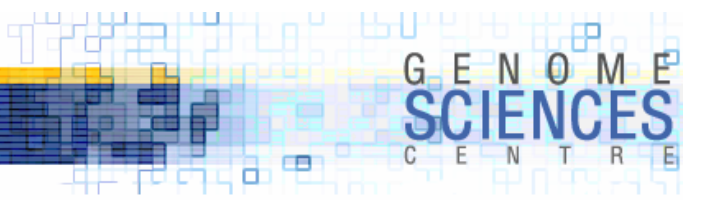

### Associate Index with Each SNP

- · we can't intersect two SNP positions, since they're single base pair coordinates · base pairs don't overlap!
- · neighbouring SNPs will have adjacent indeces

· (i, i+1)

- · runs of neighbouring SNPs with a given value will form a span
	- · -1 SNPs
		- · {1,5,6,7,8,9,20,25,28}
		- $\cdot$  1,5-9,20,25,28
- · runs are identified by using the spans functions and testing the size of the span

```
# associate an index with each SNP, 
# in order of appearance
my $i dx=0;for my $snp ( sort \{\$a->{pos}\ \Leftrightarrow \$b->{pos}\} @snp ) {
  $snp->i dx} = $i dx++;}
# let's make a idx-to-snp lookup table
my %idxtosnp;
map { $i dxtosnp{$_, ->{i dx}} = $_} @snp;
# create three spans which will store index sets, 
# one for each value of SNPmy \omegavalues = (-1, 0, 1);
my %idxspan;
map { $i dxspan{$j} = Set::IntSpan->new() };
# populate each span with indexes of SNPs 
# of a given value
for my $snp (@snp) {
  $idxspan{$snp->{value}}->insert($snp->{idx});
}
```
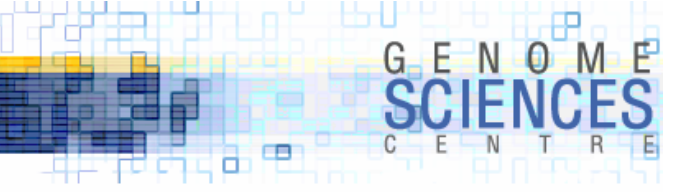

### Identifying Runs of SNPs

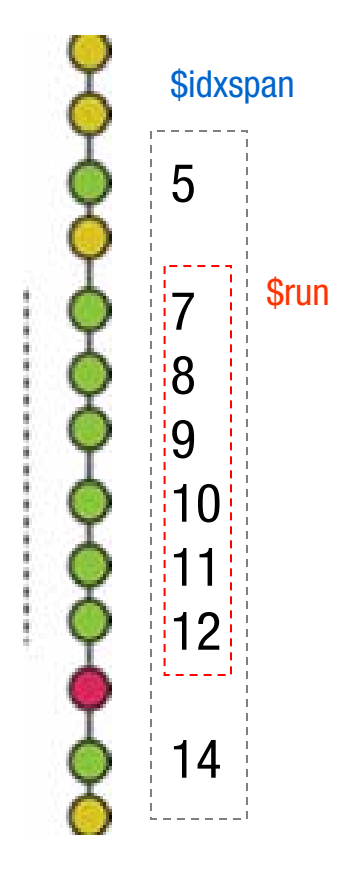

### # find runs of snps for my \$value (keys %idxspan) { # index set for a given SNP value (-1, 0, 1) my  $$i$  dxspan =  $$i$  dxspan{ $$val$  ue}; # spans within index set (runs) for my \$run (\$idxspan->spans) { # test run size, make sure it's big enough my \$runsize = \$run->cardinality; next unless \$runsize > 5; # what are the indexes in this run? $my$  @runindexes =  $$run->el$  ements; # recover SNPs in run my @runsnps = map {  $$i$  dxtosnp{ $$_{}$ } } @runindexes; # SNP ids in runmy @snpids = map { $$_,->$ {id} } @runsnps; # left and right most SNP positions my \$leftpos = min ( map { $$_{-}>$ {pos} } @runsnps ); my \$rightpos = max ( map { $$-$  >{pos} } @runsnps ); } }

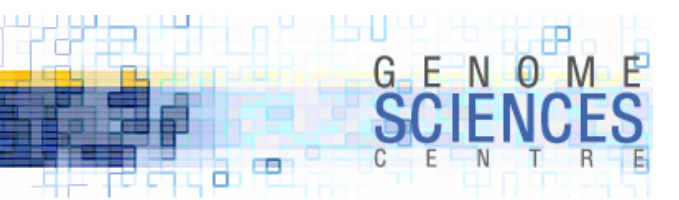

### Set::IntRange

### · v5.1, Steffen Beyer

- · this module is similar to Set::IntSpan, with additional features
	- · you specify the maximum extent of your range
	- · you "fill" elements with Bit\_On/Bit\_Off or Interval\_Fill
	- · overloaded operators
		- $\cdot$  \$U = \$S  $*$  \$T  $\#$  intersection
		- $\cdot$  \$S  $^*$  = \$T # in-place intersection
		- $\cdot$  \$U = \$S + \$T # union
	- · constructor takes a list, not a string
	- · Norm instead of cardinality

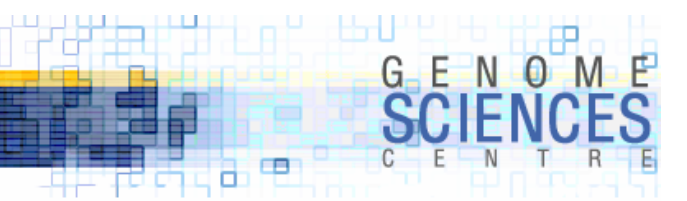

### Multiset – Grab Your Set::Bag

- · v1.009, Jarkko Hietaniemi
- $\cdot$  implements **multiset** a set in which objects may appear more than once
- · supports overloading
- · use this when you want to keep track of multiplicity of elements of a given kind

 $$baq_1 = Set::Baq->new(sheep=>5,piqs=>3);$  $$baq_2 = Set::Bag->new(chickens=>2);$ 

```
# add a sheep to bag 1
$bag_1->insert(sheep=>1);
```

```
# what animals are in bag 1?
\text{eani} mals = \text{fbag}_1->elements;
```

```
# how many sheep?
$numsheep = $bag_1->grab("sheep");
```

```
# what's in the bag?
\frac{1}{2} = >qrab # (sheep=>5, pigs=>3);
```

```
# eat a pig
$bag_1->del \, etc (pi \, g=>1);
```

```
# combine bags
$bag_1->insert($bag_2);
```
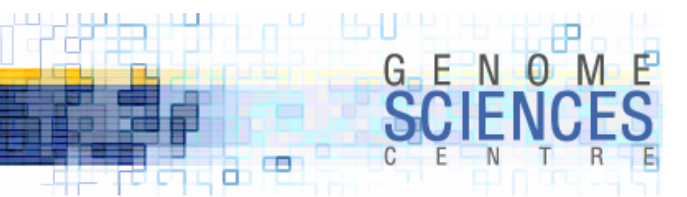

### Window – Set::Window

- · useful for implementing sliding windows
	- · calculate GC content in 20kb sliding (by 5kb) windows
- · Set::Window works similarly to Set::IntSpan, but represents a single run of consecutive integers
	- · create a window using left/right position
	- · move the window (\$w->offset)
	- · shrink the window (\$w->inset(1000))
	- · intersect windows (\$w->intersect(@w))
		- · largest window contained in \$w and @w
	- · union window (\$w->cover(@w))
		- · smallest window containing \$w and @w
	- · find windows inside a window (\$w->series(5000))
		- · get all unique windows of length 5000 within \$w

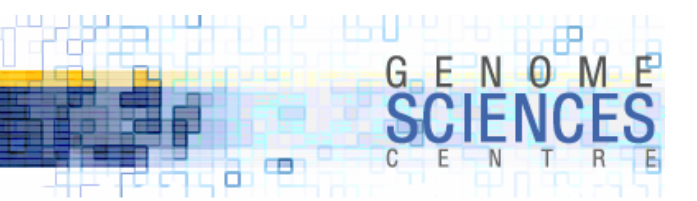

# Want More Data Types?

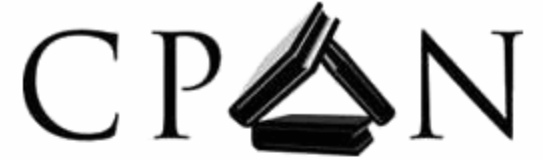

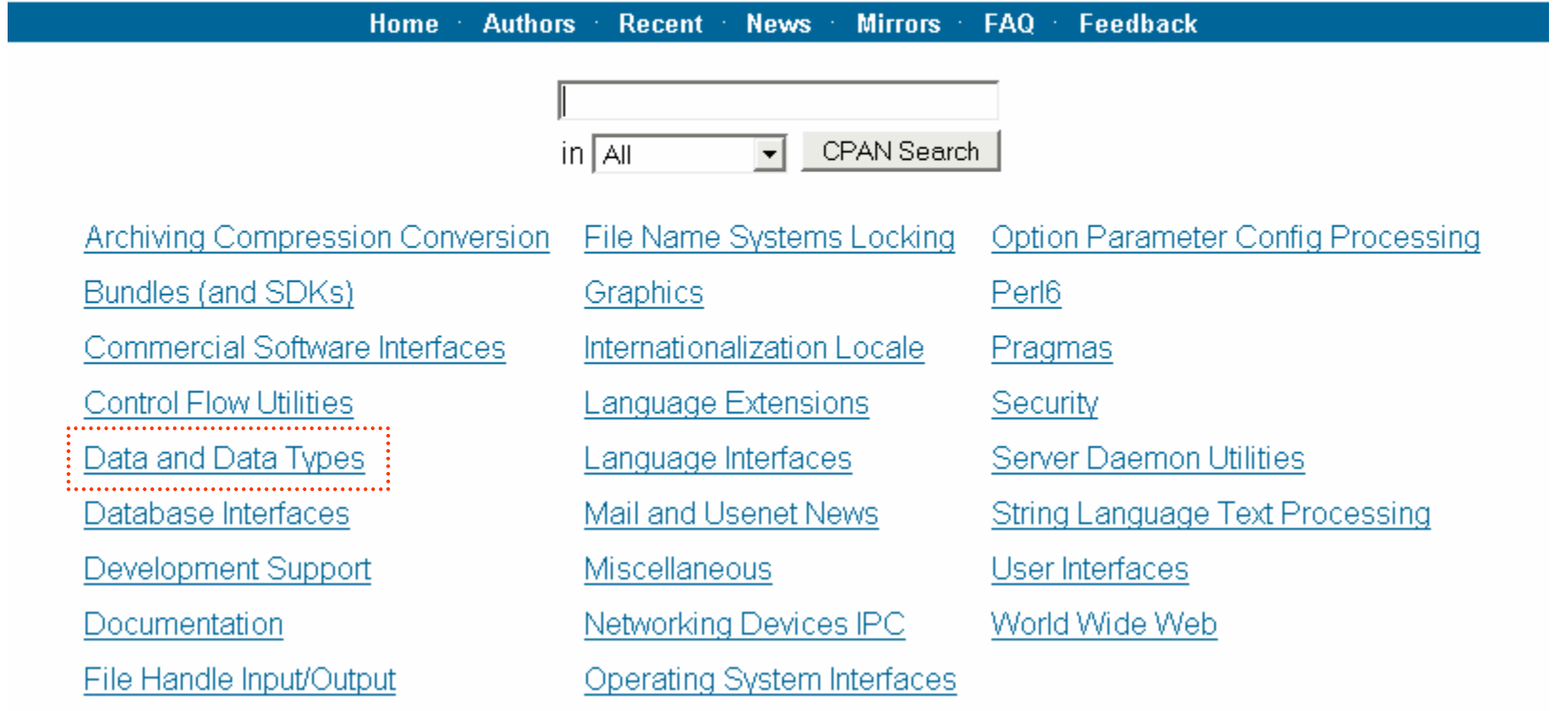

search.cpan.org

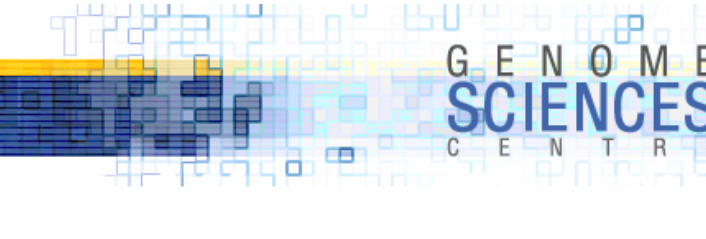

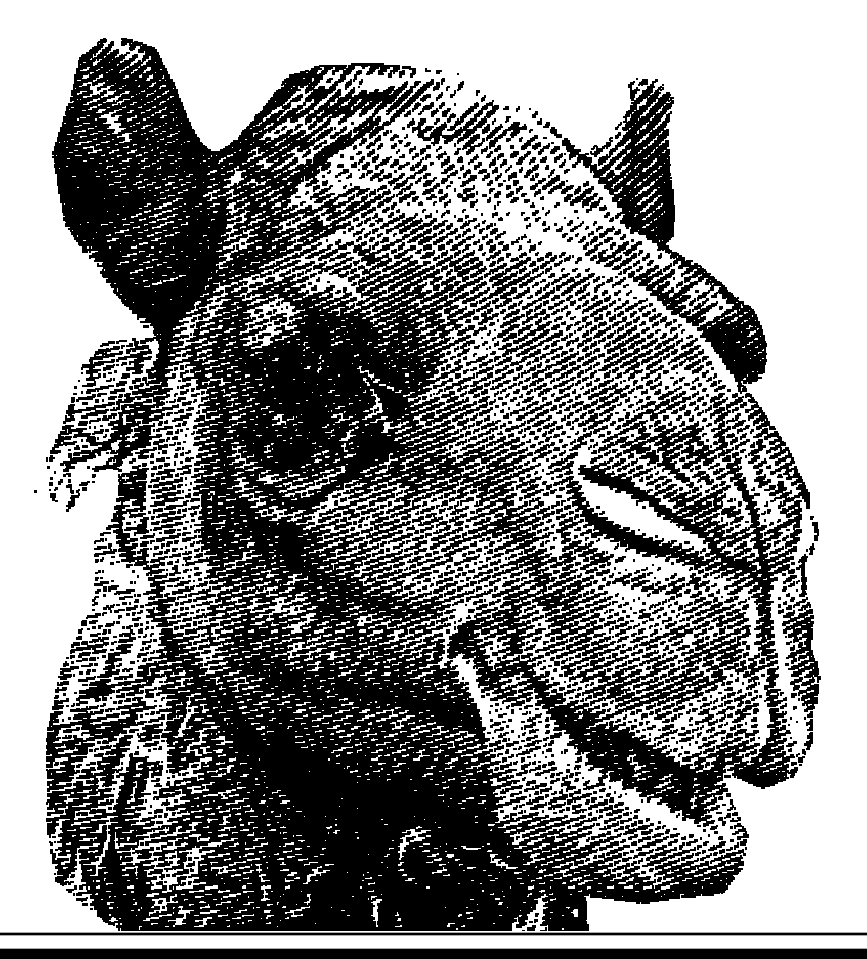

# Sets and Spans

·Set::IntSpan – get to know it

4.0.2.1.1

·explore CPAN's Data and Data Types section